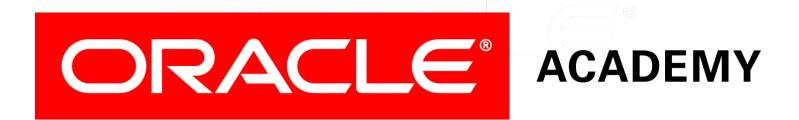

# Database Programming with PL/SQL

#### 4-3

**Iterative Control: Basic Loops** 

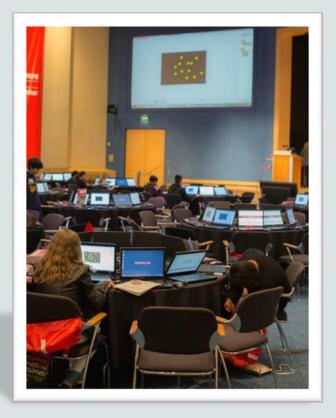

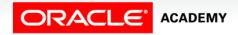

Copyright © 2016, Oracle and/or its affiliates. All rights reserved.

### Objectives

This lesson covers the following objectives:

- Describe the need for LOOP statements in PL/SQL
- Recognize different types of LOOP statements
- Create PL/SQL containing a basic loop and an EXIT statement
- Create PL/SQL containing a basic loop and an EXIT statement with conditional termination

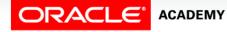

#### Purpose

- Looping constructs are the second type of control structure.
- Loops are mainly used to execute statements repeatedly until an EXIT condition is reached.
- PL/SQL provides three ways to structure loops to repeat a statement or a sequence of statements multiple times.
- These are basic loops, FOR loops, and WHILE loops.
- This lesson introduces the three loop types and discusses basic loops in greater detail.

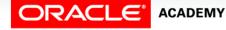

#### Iterative Control: LOOP Statements

- Loops repeat a statement or a sequence of statements multiple times.
- PL/SQL provides the following types of loops:
  - Basic loops that perform repetitive actions without overall conditions
  - FOR loops that perform iterative actions based on a counter
  - WHILE loops that perform repetitive actions based on a condition

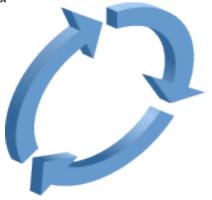

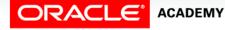

#### **Basic Loops**

- The simplest form of a LOOP statement is the basic loop, which encloses a sequence of statements between the keywords LOOP and END LOOP.
- Use the basic loop when the statements inside the loop must execute at least once.

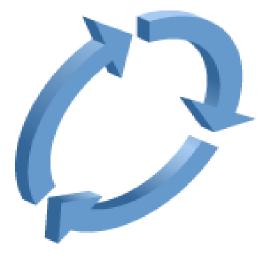

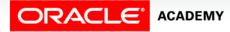

#### Basic Loops Exit

- Each time the flow of execution reaches the END LOOP statement, control is passed to the corresponding LOOP statement that introduced it.
- A basic loop allows the execution of its statements at least once, even if the EXIT condition is already met upon entering the loop.
- Without the EXIT statement, the loop would never end (an infinite loop).

```
BEGIN
LOOP
statements;
EXIT [WHEN condition];
END LOOP;
END;
```

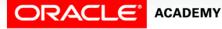

#### **Basic Loops Simple Example**

- In this example, no data is processed.
- We simply display the loop counter each time we repeat the loop.

```
DECLARE
v_counter NUMBER(2) := 1;
BEGIN
LOOP
DBMS_OUTPUT.PUT_LINE('Loop execution #' || v_counter);
v_counter := v_counter + 1;
EXIT WHEN v_counter > 5;
END LOOP;
END;
```

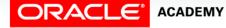

PLSQL S4L3 Iterative Control: Basic Loops

8

#### **Basic Loops More Complex Example**

In this example, three new location IDs for Montreal, Canada, are inserted in the LOCATIONS table.

```
DECLARE
v_loc_id locations.location_id%TYPE;
v_counter NUMBER(2) := 1;
BEGIN
SELECT MAX(location_id) INTO v_loc_id FROM locations
WHERE country_id = 'CA';
LOOP
INSERT INTO locations(location_id, city, country_id)
VALUES((v_loc_id + v_counter), 'Montreal', 'CA');
v_counter := v_counter + 1;
EXIT WHEN v_counter > 3;
END LOOP;
END;
```

9

#### Basic Loops EXIT Statement

- You can use the EXIT statement to terminate a loop and pass control to the next statement after the END LOOP statement.
- You can issue EXIT as an action within an IF statement.

```
DECLARE
v_counter NUMBER := 1;
BEGIN
LOOP
DBMS_OUTPUT.PUT_LINE('Counter is ' || v_counter);
v_counter := v_counter + 1;
IF v_counter > 10 THEN EXIT;
END IF;
END LOOP;
END;
```

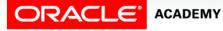

#### Basic Loop EXIT Statement Rules

Rules:

- The EXIT statement must be placed inside a loop.
- If the EXIT condition is placed at the top of the loop (before any of the other executable statements) and that condition is initially true, then the loop exits and the other statements in the loop never execute.
- A basic loop can contain multiple EXIT statements.

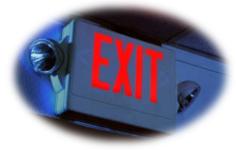

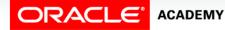

#### Basic Loop EXIT WHEN Statement

- Although the IF...THEN EXIT works to end a loop, the correct way to end a basic loop is with the EXIT WHEN statement.
- If the WHEN clause evaluates to TRUE, the loop ends and control passes to the next statement following END LOOP.

```
DECLARE
  v_counter NUMBER := 1;
BEGIN
  LOOP
    DBMS_OUTPUT.PUT_LINE('Counter is ' || v_counter);
    v_counter := v_counter + 1;
    EXIT WHEN v_counter > 10;
    END LOOP;
END;
```

## Terminology

Key terms used in this lesson included:

- Basic Loop
- Counter
- END LOOP
- EXIT
- LOOP

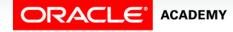

#### Summary

In this lesson, you should have learned how to:

- Describe the need for LOOP statements in PL/SQL
- Recognize different types of LOOP statements
- Create PL/SQL containing a basic loop and an EXIT statement
- Create PL/SQL containing a basic loop and an EXIT statement with conditional termination

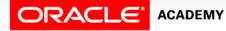

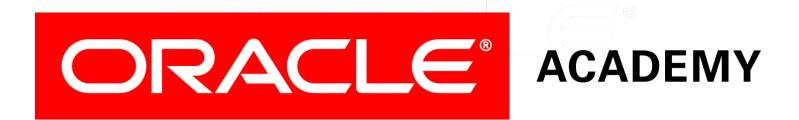